# Saquacomputer

# Installation and user manual back plate for GTX Titan active XCS, 04/2013

#### Description

Thank you for purchasing a graphics card back plate manufactured by Aqua Computer. The back plate for GTX Titan has been specifically designed for graphics cards according to reference design of the chip manufacturer. The back plate stabilizes the graphics card mechanically and ensures optimum heat dissipation for the RAM modules on the back side of the graphics card. Please note that this back plate has been specifically designed for use with a water block of the kryographics series!

#### Installation

#### Step 1:

Place the graphics card with installed water block onto a flat surface with the back side of the graphics card facing upwards. The card should not rest on the slot bracket but only on the water block. Place the back plate onto a flat surface as well with the engraving of the plate facing downwards. Place one black plastic spacer supplied with the back plate into each of the 14 recesses of the back plate.

# Step 2:

Clean the surfaces of all RAM modules on the back side of the graphics card using benzine if necessary.

Apply a thin layer of thermal compound to the RAM modules on the back side. The thermal compound must not be electrically conductive!

# Step 3:

Remove all screws fastening the graphics card to the water block. Remove the screw fastening the slot bracket to the PCB of the graphics card as well. Use extreme caution not to damage any of the highly sensitive components of the graphics card!

#### Step 4:

Lift <u>both graphics card and water</u> <u>block</u> and place them correctly aligned onto the prepared back plate. Fasten the graphics card to the back plate (four screws M3 x 6 mm, marked green in the figure). Caution: The water block is not fastened to the graphics card yet!

#### Step 5:

Lift <u>graphics card</u>, <u>water block and back plate as one piece</u> and turn them upside down, so that the graphics card and back plate come to rest on the water block. The card must not rest on the slot bracket but only on the water block! Attach back plate and graphics card to the water block. To do so, at first carefully and evenly screw in the four screws adjacent to the GPU, afterwards the remaining screws (ten screws M3 x 10 mm, marked red in the figure).

#### Step 6:

Unscrew the three screws fastening the black connection terminal to the water block and remove the terminal. Take the two gaskets mounted between terminal and water block and place them into the corresponding grooves of the heat pipe terminal supplied with the back plate. Fasten the heat pipe terminal to the water block using the three screws from the original terminal.

### Step 7:

Apply a thin layer of thermal compound to the heat pipe groove of the back plate (yellow marking in the figure).

#### Step 8:

Cautiously position the heat pipe into the corresponding groove of the back plate. Place the stainless steel cover supplied with the back plate on top of the heat

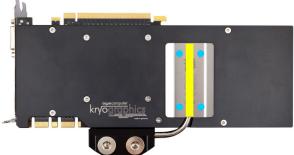

pipe and fasten the plate using four screws M3 x 5 mm (marked blue in the figure). Step 9:

Carefully check that the back plate as well as the water block has level contact to all relevant components of the graphics card. Do not power on the graphics card or the PC if either back plate or water block does not perfectly fit the graphics card! In this case, disassemble and repeat the mounting procedure. All screws must not be overly tightened! Attend to the instructions supplied with the water block as well!

# ATTENTION:

Disregarding the instructions may lead to severe damages! Aqua Computer GmbH & Co. KG cannot be held liable for damages or injuries resulting from improper installation or use of the product!

Thank you again for choosing an aqua computer product.